## DXF JWW

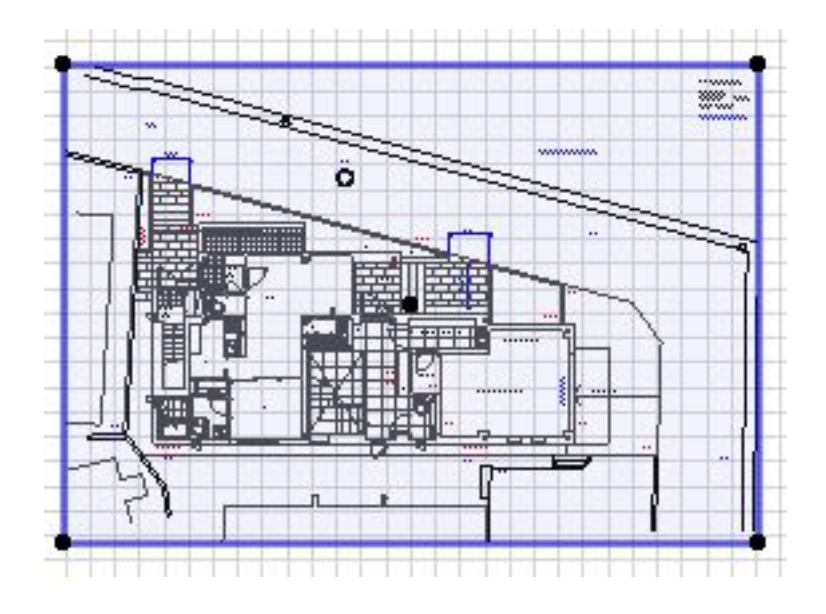

 $1.$ 

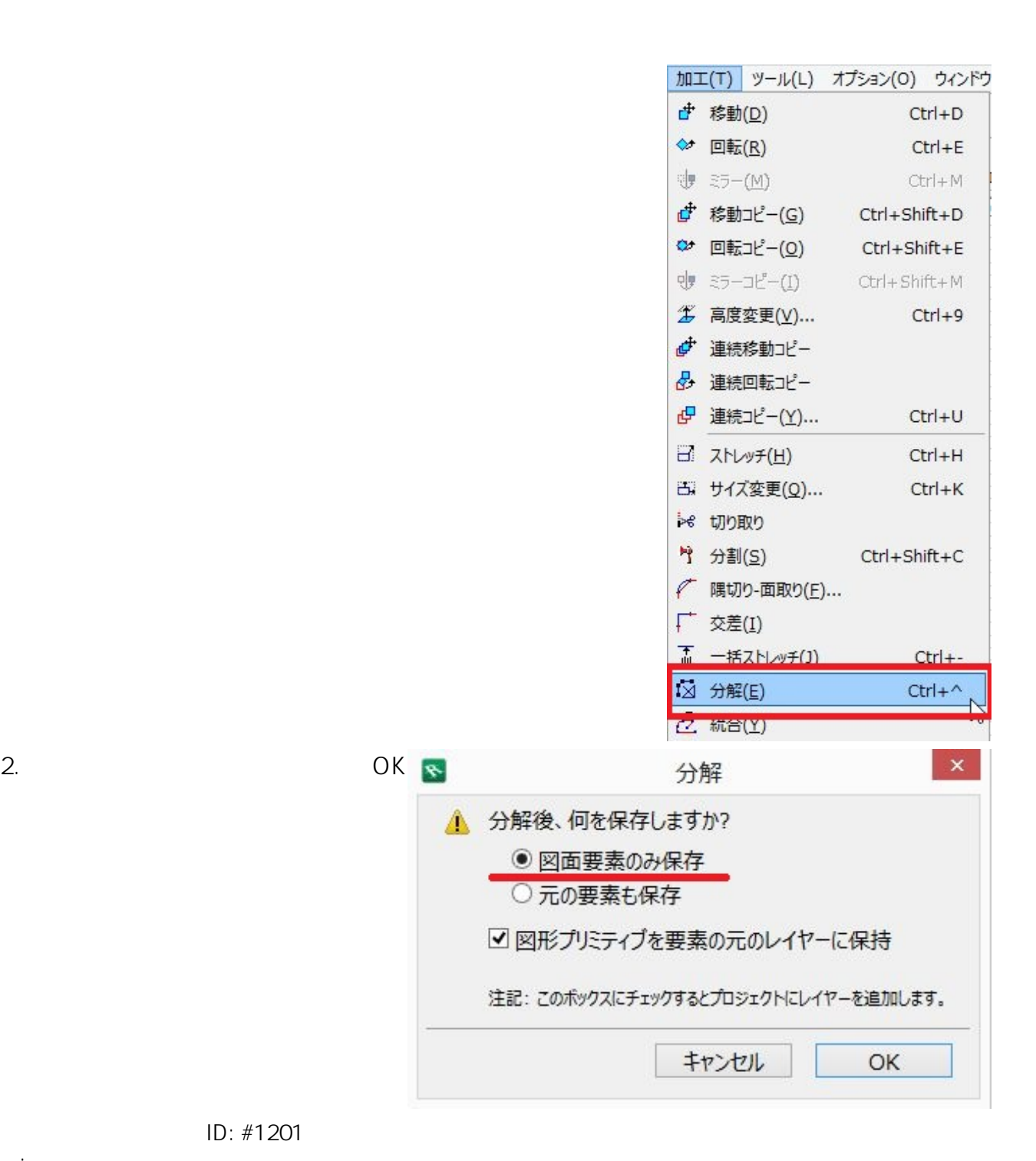

ID: #1201

 $: 2019 - 04 - 1818 + 43.39$ 

製作者: ヘルプデスク